# **TIP058 レンズ塗りで額縁や**

**Contractor** 

**Tilling** 

**FreeHand** 

 $\Rightarrow$ 

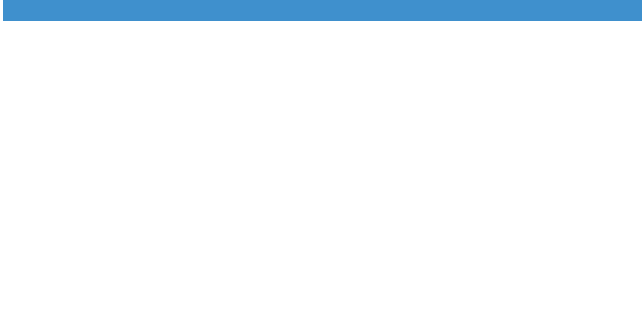

## Photoshop **FreeHand**

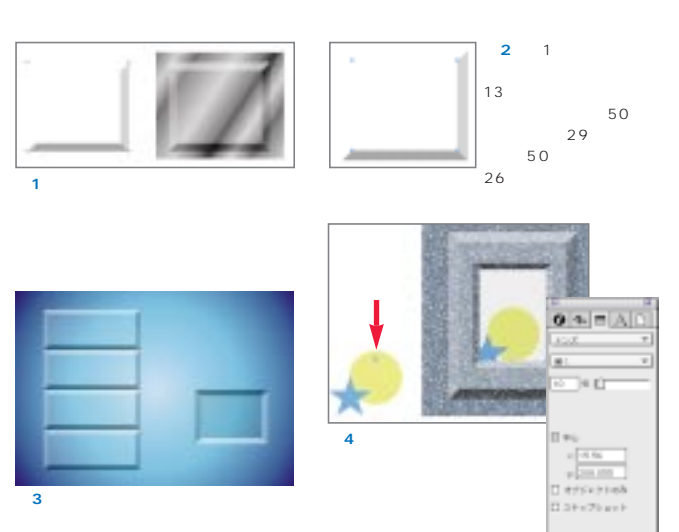

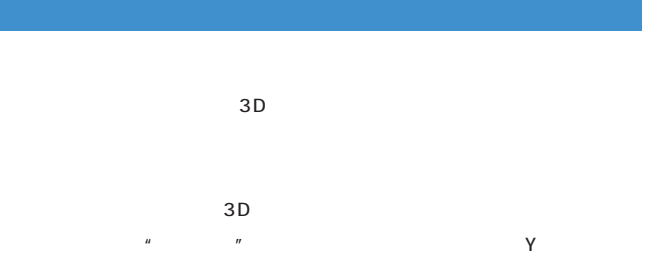

**TIP<sub>59</sub>** 3D

### $75$   $*$   $*$   $*$  $\mathbb{Z}$  , and the state of the state  $\mathbb{Z}$  , and the state of the state of the state of the state of the state of the state of the state of the state of the state of the state of the state of the state of the state of TIP 050

 $\begin{array}{|c|c|} \hline \quad \quad & \quad \quad & \quad \quad & \quad \quad \\ \hline \quad \quad & \quad \quad & \quad \quad & \quad \quad \\ \hline \quad \quad & \quad \quad & \quad \quad & \quad \quad \\ \hline \end{array}$ 

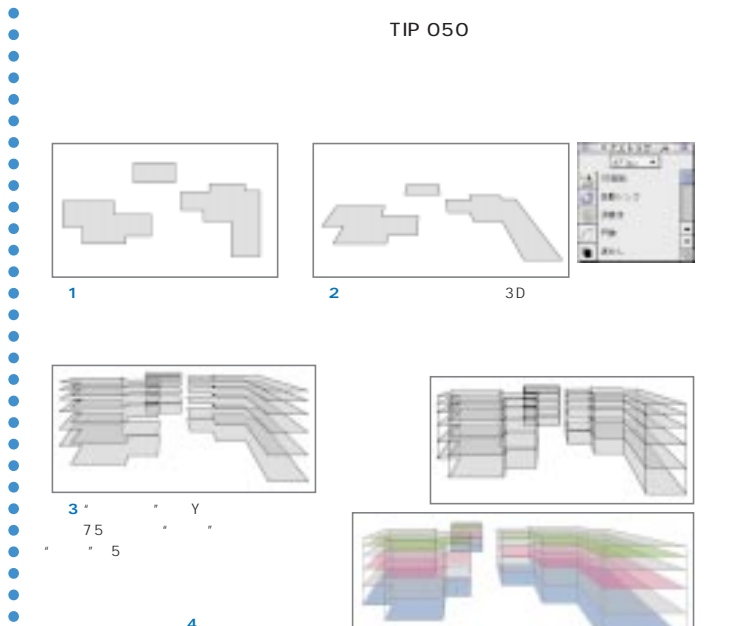

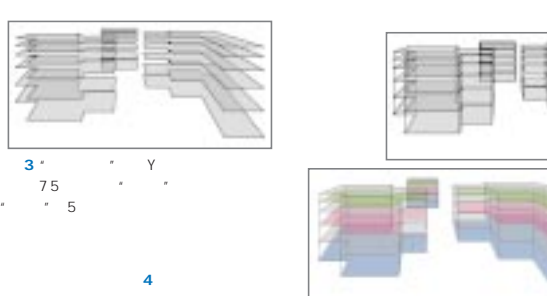

## **TIP060**

### **FreeHand**

 $\frac{u}{c}$   $\frac{v}{c}$   $\frac{v}{c}$   $\frac{v}{c}$   $\frac{1}{3}$ Photoshop  $4~6$  $\overline{15}$  $\overline{9}$ 

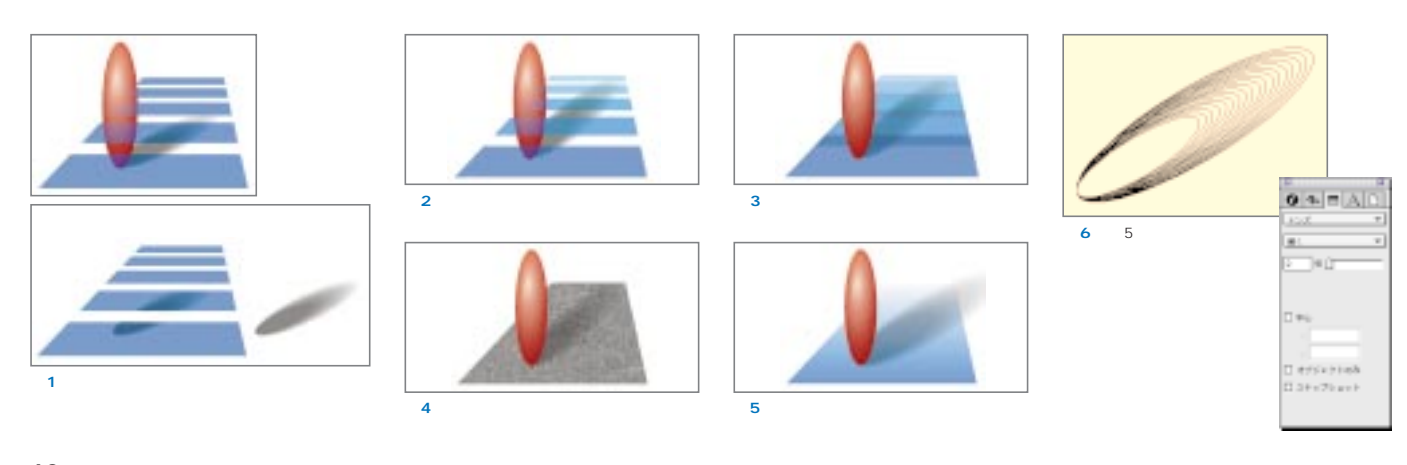

**60** MdN 6 1999

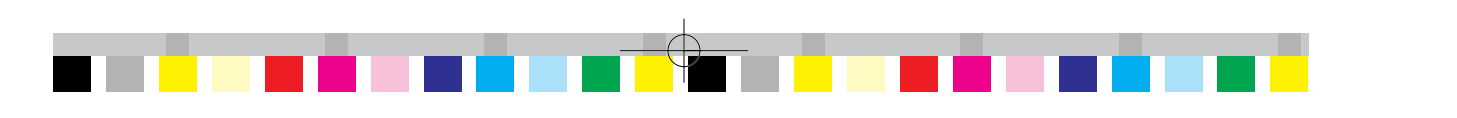